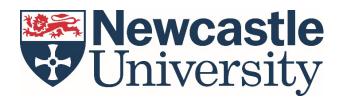

## PARTNERS Programme Guide: Enter the 'P' onto your UCAS application

When you submit your UCAS application form, you must add a 'P' to each Newcastle University course that you apply to. This notifies our admissions team that you are going to apply to the PARTNERS Programme.

In the 'Choices' section, write 'P' in the further details field, as per the below.

If you have already submitted your UCAS form, but forgotten to add the 'P', don't worry, please <u>get in touch</u> to let us know.

## Where to enter the 'P' on your UCAS application form:

? Help

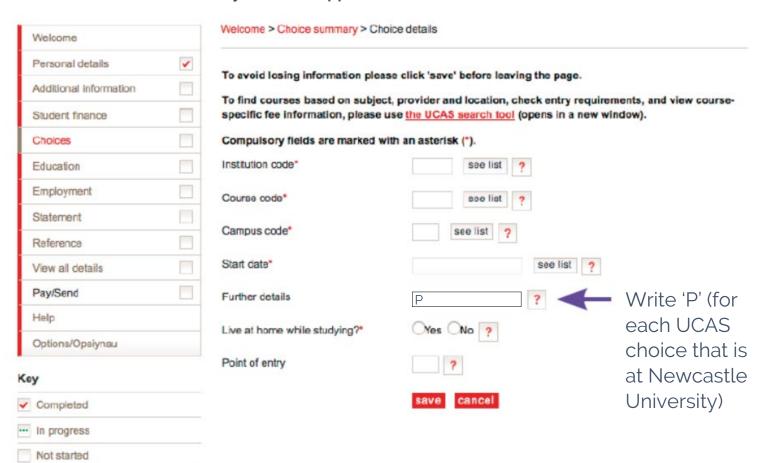